The ALPS Project Open Source Software for Strongly Correlated Systems

Matthias Troyer, ETH Zürich

*for the ALPS co!aboration*

# The ALPS collaboration

#### **ETH Zürich, Switzerland**

- Philippe Corboz
- Lukas Gamper
- Emanuel Gull
- Lode Pollet
- Matthias Troyer

#### **IRRMA Lausanne, Switzerland**

• Andreas Läuchli

#### **RWTH Aachen, Germany**

• Ulrich Schollwöck

#### **Universität Marburg, Germany**

- Reinhard Noack
- Salvatore Manmana

#### **Institute of Metal Physics, Ekaterinburg, Russia • Siegfried Gürtler**

• Anton Kozhevnikov

#### **A. Mickiewicz University, Poznan, Poland**

• Grzegorz Paw łowski

#### **University of Queensland, Australia**

• Ian McCulloch

#### **University of New South Wales, Australia**

**•** Fabricio Albuquerque

#### **Universität Stuttgart, Germany**

• Stefan Wessel

#### **Université de Toulouse, France**

• Fabien Alet

#### **TU Graz, Austria**

• Franz Michel

#### **UC Santa Barbara, USA**

- Adrian Feiguin
- Simon Trebst

#### **UC Davis, USA**

• Munehisa Matsumoto

#### **Columbia University, USA**

• Philipp Werner

#### **Honk Kong University, China**

#### **University of Tokyo, Japan**

- Ryo Igarashi
- Synge Todo

#### **Universität Göttingen, Germany**

- Sebastian Fuchs
- Andreas Honecker
- Thomas Pruschke

#### Algorithms and Libraries for Physics Simulations

- open source data formats, libraries and simulation codes for quantum lattice models
- download codes from website [http://alps.comp](http://alps.comp-phys.org)-phys.org

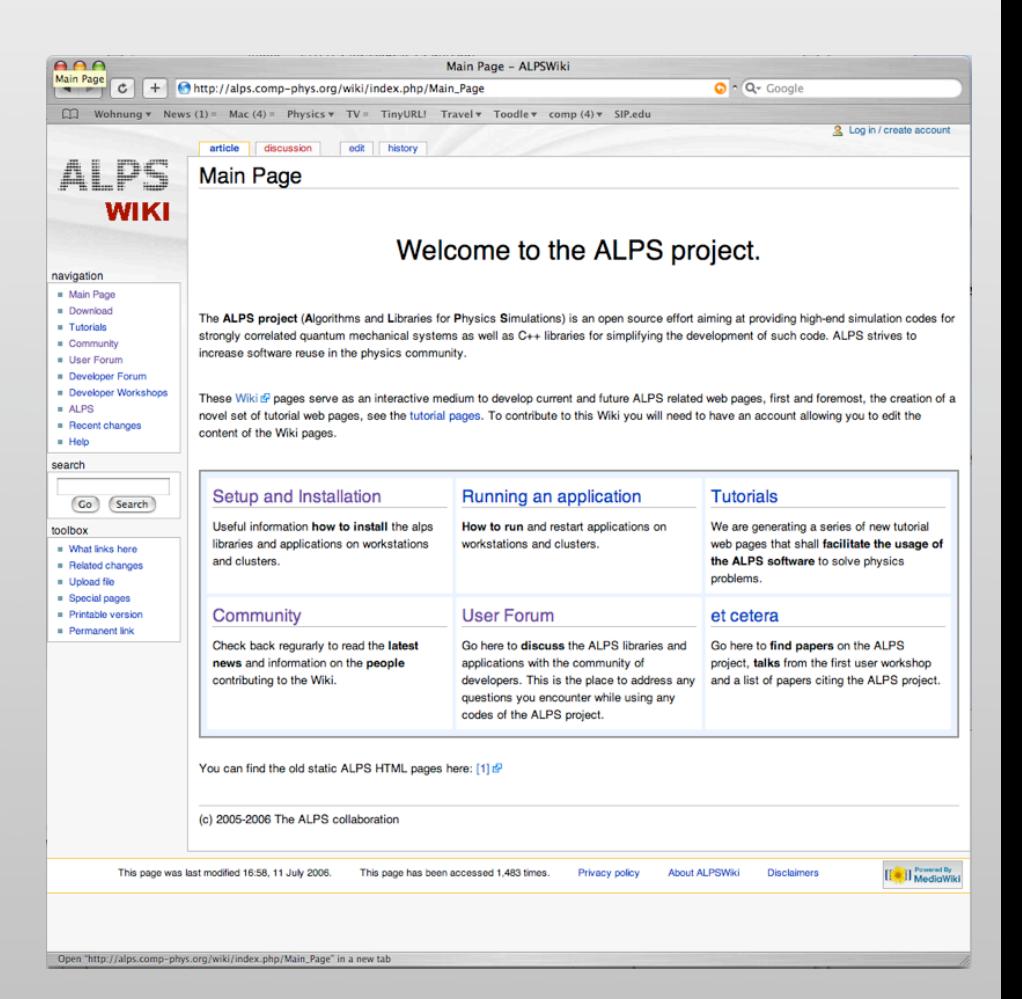

#### • The status quo

- individual codes
- model-specific implementations
- growing complexity of methods

#### • The status quo

- individual codes
- model-specific implementations
- growing complexity of methods

#### • ALPS

- community codes
- generic implementations
- simplified code development
- common file formats

#### • The status quo

- individual codes
- model-specific implementations
- growing complexity of methods

#### • ALPS

- community codes
- generic implementations
- simplified code development
- common file formats

#### Key Technologies

Generic Programming in C++

- flexibility
- high-performance

#### Standard C++ Libraries

• fast development

#### XML / XSLT for Input/Output

- portability
- self-explanatory

MPI/OpenMP for Parallelization

#### 1. Standard data formats and interfaces to facilitate

- exchange, archiving and querying of simulation results
- exchange of simulation and analysis tools

#### 1. Standard data formats and interfaces to facilitate

- exchange, archiving and querying of simulation results
- exchange of simulation and analysis tools

#### 2. Libraries

- to support standard data formats and interfaces
- to ease building of parallel simulation programs

#### 1. Standard data formats and interfaces to facilitate

- exchange, archiving and querying of simulation results
- exchange of simulation and analysis tools

#### 2. Libraries

- to support standard data formats and interfaces
- to ease building of parallel simulation programs

#### 3. Applications

- to be used also by non-experts
- implement modern algorithms for a large class of models

Algorithms and Libraries for Physics Simulations

Algorithms and Libraries for Physics Simulations

- The **simulation codes** include
	- Classical and Quantum Monte Carlo
	- Exact and Full Diagonalization
	- Density Matrix Renormalization Group (DMRG)

Algorithms and Libraries for Physics Simulations

- The **simulation codes** include
	- Classical and Quantum Monte Carlo
	- Exact and Full Diagonalization
	- Density Matrix Renormalization Group (DMRG)

#### • Motivation

- established algorithms
- increased demand for reliable simulations from theorists and experimentalists

- e**X**tensible **M**arkup **L**anguage
- We mix text with "tags" defining the function of the text
- Example: HTML

```
<HTML>
   <H1>Header</H1>
   <P>A paragraph …..
    ……. And below it an image</P>
   <IMG source="image.jpg"/>
</HTML>
```
- e**X**tensible **M**arkup **L**anguage
- We mix text with "tags" defining the function of the text
- Example: HTML

Opening tag

<HTML> <H1>Header</H1> <P>A paragraph ….. ……. And below it an image</P> <IMG source="image.jpg"/>  $<$ /HTML>

- e**X**tensible **M**arkup **L**anguage
- We mix text with "tags" defining the function of the text
- Example: HTML

Opening tag

<HTML> <H1>Header</H1> <P>A paragraph ….. ……. And below it an image</P> <IMG source="image.jpg"/>  $<$ /HTML>

- e**X**tensible **M**arkup **L**anguage
- We mix text with "tags" defining the function of the text
- Example: HTML

Opening tag

<HTML> <H1>Header</H1> <P>A paragraph ….. ……. And below it an image</P> <IMG source="image.jpg"/>  $<$ /HTML> Tag ending with / is both opening and closing

- e**X**tensible **M**arkup **L**anguage
- We mix text with "tags" defining the function of the text
- Example: HTML <HTML> <H1>Header</H1> <P>A paragraph ….. ……. And below it an image</P> <IMG source="image.jpg"/>  $<$ /HTML> Opening tag Tag ending with / is both opening and closing **Contents**

- e**X**tensible **M**arkup **L**anguage
- We mix text with "tags" defining the function of the text

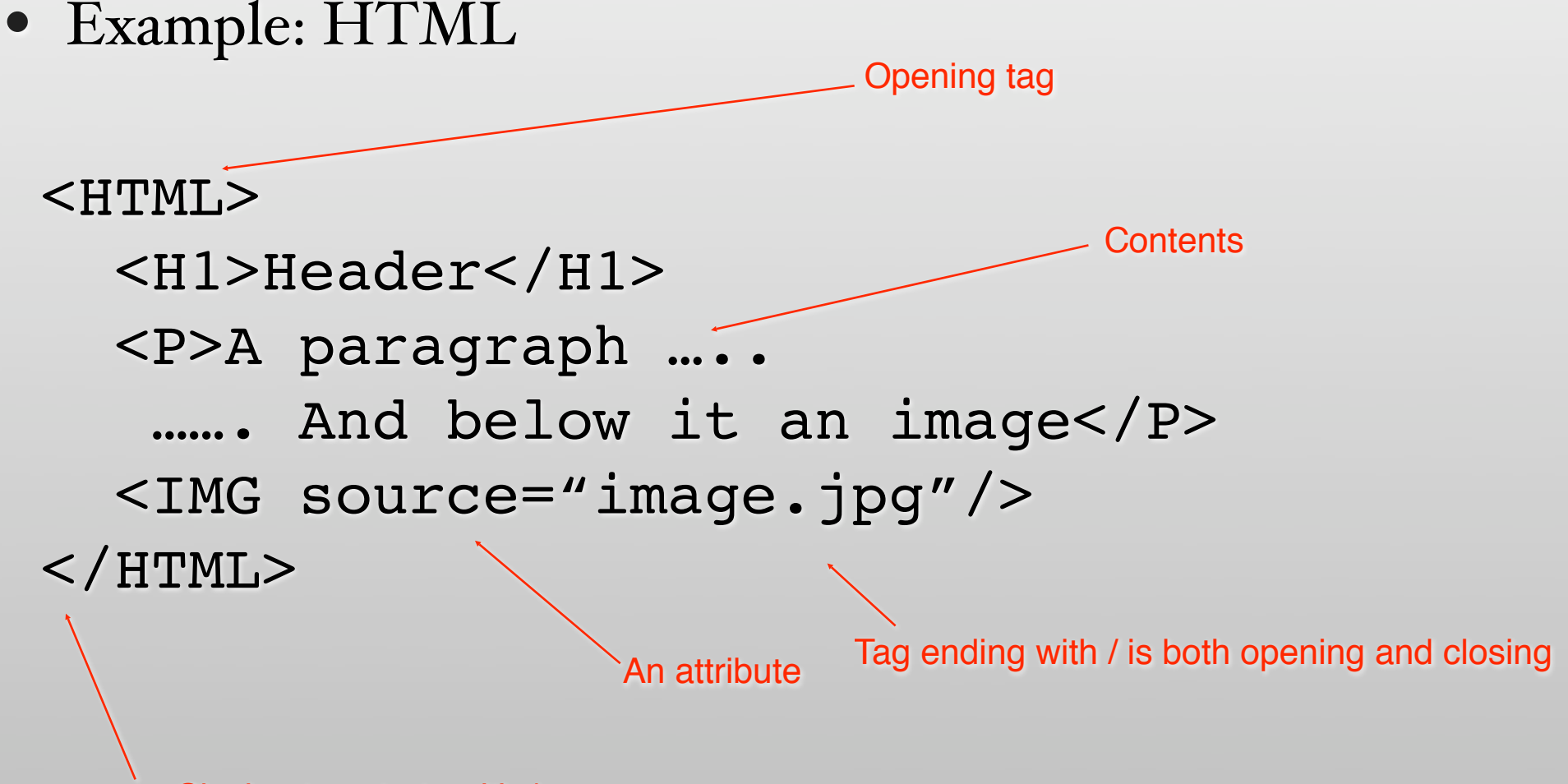

Why use XML?

XML:

#### • Plain text file:

# first row parameters 10 0.5 10000 1000 # mean, error  $-10.451$  0.043

<PARAMETER name="L">10</PARAMETER> <PARAMETER name="T">0.5</PARAMETER> <PARAMETER name="SWEEPS">10000</PARAMETER> <PARAMETER name="THERMALIZATION">1000</PARAMETER> <AVERAGE name="Energy">  $<$ MEAN>  $-10.451 <$ /MEAN> <ERROR> 0.043 </ERROR> </AVERAGE>

- Which is easier to understand?
- Which is better machine-readable?
- Which one will you understand in a few years?

## Why use XML?

- Extending the data format: let's add random number generator type and seed
- Plain text file:

#### XML:

# first row parameters 10 0.5 10000 1000 12 # random number generator "Mersenne Twister" # mean, error -10.451 0.043

<PARAMETER name="L">10</PARAMETER> <PARAMETER name="T">0.5</PARAMETER> <PARAMETER name="SWEEPS">10000</PARAMETER> <PARAMETER name="THERMALIZATION">1000 </PARAMETER>

<PARAMETER name="SEED">12</PARAMETER> <RNG name="Mersenne Twister"/> <AVERAGE name="Energy">  $<$ MEAN>  $-10.451 <$ /MEAN> <ERROR> 0.043 </ERROR> </AVERAGE>

- The change in the text file format might break your program
- The additional XML tag is no problem

# Calculating π

• We calculated  $\pi$ 

```
\langleRNG name="RanF"/>
```

```
<AVERAGE name="Pi">
```
- $<$ MEAN> 3.1566  $<$ /MEAN> <ERROR> 0.0048 </ERROR>
- <COUNT> 33554432 </COUNT>

</AVERAGE>

• Now that we know that RanF is a bad generator we know which data to throw away

• But the XML file is ugly to look at …

• But the XML file is ugly to look at …

- But the XML file is ugly to look at …
- No problem, it is meant only for the computer's eyes

- But the XML file is ugly to look at …
- No problem, it is meant only for the computer's eyes

- But the XML file is ugly to look at ...
- No problem, it is meant only for the computer's eyes
- XSLT transforms ("stylesheets") allow conversions into any format
	- Other XML
	- HTML
	- Plain text

- But the XML file is ugly to look at ...
- No problem, it is meant only for the computer's eyes
- XSLT transforms ("stylesheets") allow conversions into any format
	- Other XML
	- HTML
	- Plain text
- I'll show you an example …

# Why use XML?

- Contents marked up with context
	- Reduces data rot
	- Increases portability of data
- Extensible
	- Can add new contents without breaking old programs
- XSLT
	- Can use "stylesheets" to display/convert contents into any other format
- ISO standard
	- Many tools available: editors, browsers, databases, …

#### **Lattice**

```
<LATTICEGRAPH name = "square lattice">
   <FINITELATTICE> 
     <LATTICE dimension="2"/> 
     <EXTENT dimension="1" size="L"/>
     <EXTENT dimension="2" size="L"/>
     <BOUNDARY type="periodic"/> 
   </FINITELATTICE> 
   <UNITCELL>
     ...
   </UNITCELL> 
</LATTICEGRAPH>
```
#### **Lattice**

```
<LATTICEGRAPH name = "square lattice">
   <FINITELATTICE> 
     <LATTICE dimension="2"/> 
     <EXTENT dimension="1" size="L"/>
     <EXTENT dimension="2" size="L"/>
     <BOUNDARY type="periodic"/> 
   </FINITELATTICE> 
   <UNITCELL>
     ...
   </UNITCELL> 
</LATTICEGRAPH>
```
#### **Model**

```
<BASIS> <SITEBASIS name="spin">
     <PARAMETER name="S" default="1/2"/>
     <QUANTUMNUMBER name="Sz" min="-S" max="S"/>
   </SITEBASIS>
</BASIS>
```

```
<HAMILTONIAN name="spin">
   <BASIS ref="spin"/>
   <SITETERM> -h*Sz </SITETERM> 
   <BONDTERM source="i" target="j">
   Jxy/2*(Splus(i)*Sminus(j)+Sminus(i)*Splus(j))
   + Jz*Sz(i)*Sz(j)
   </BONDTERM>
</HAMILTONIAN>
```
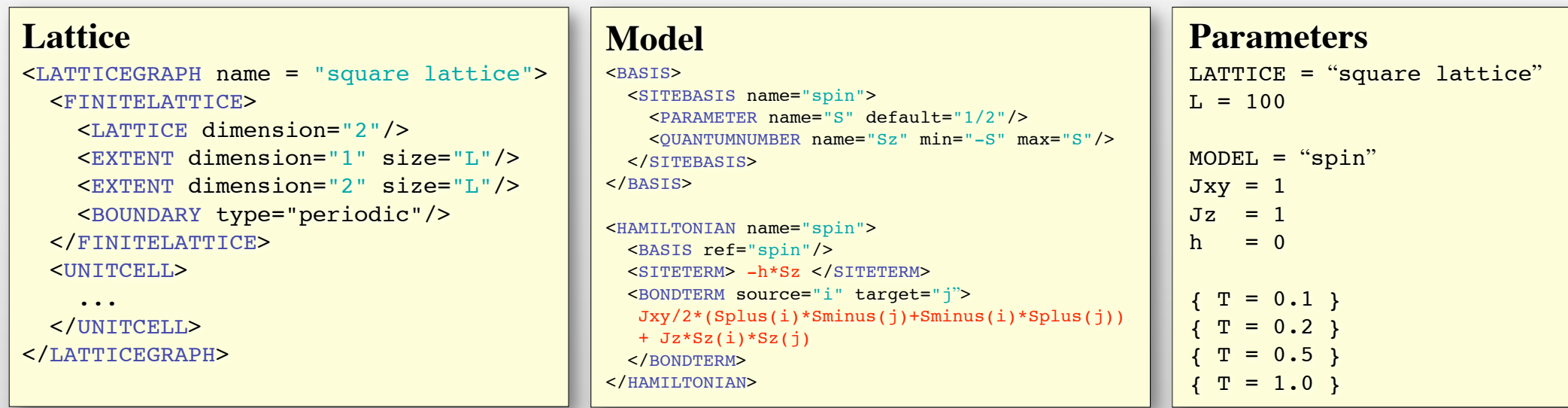

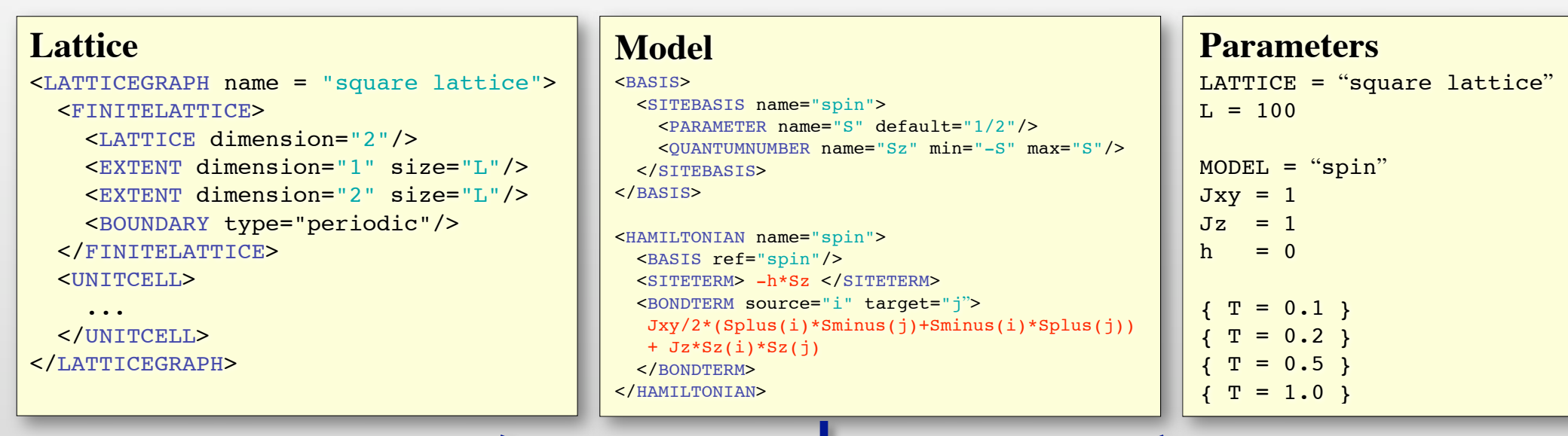

quantum system

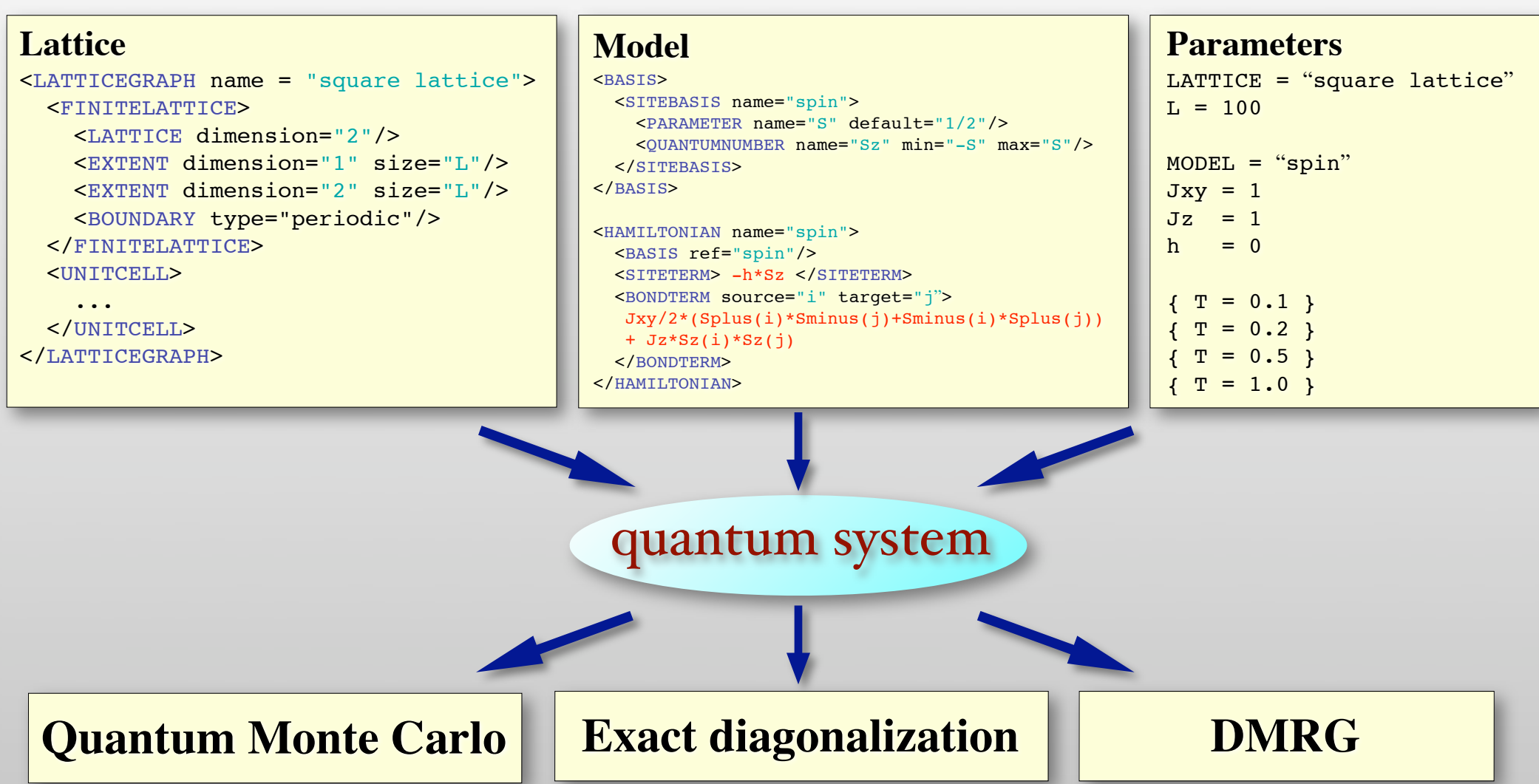

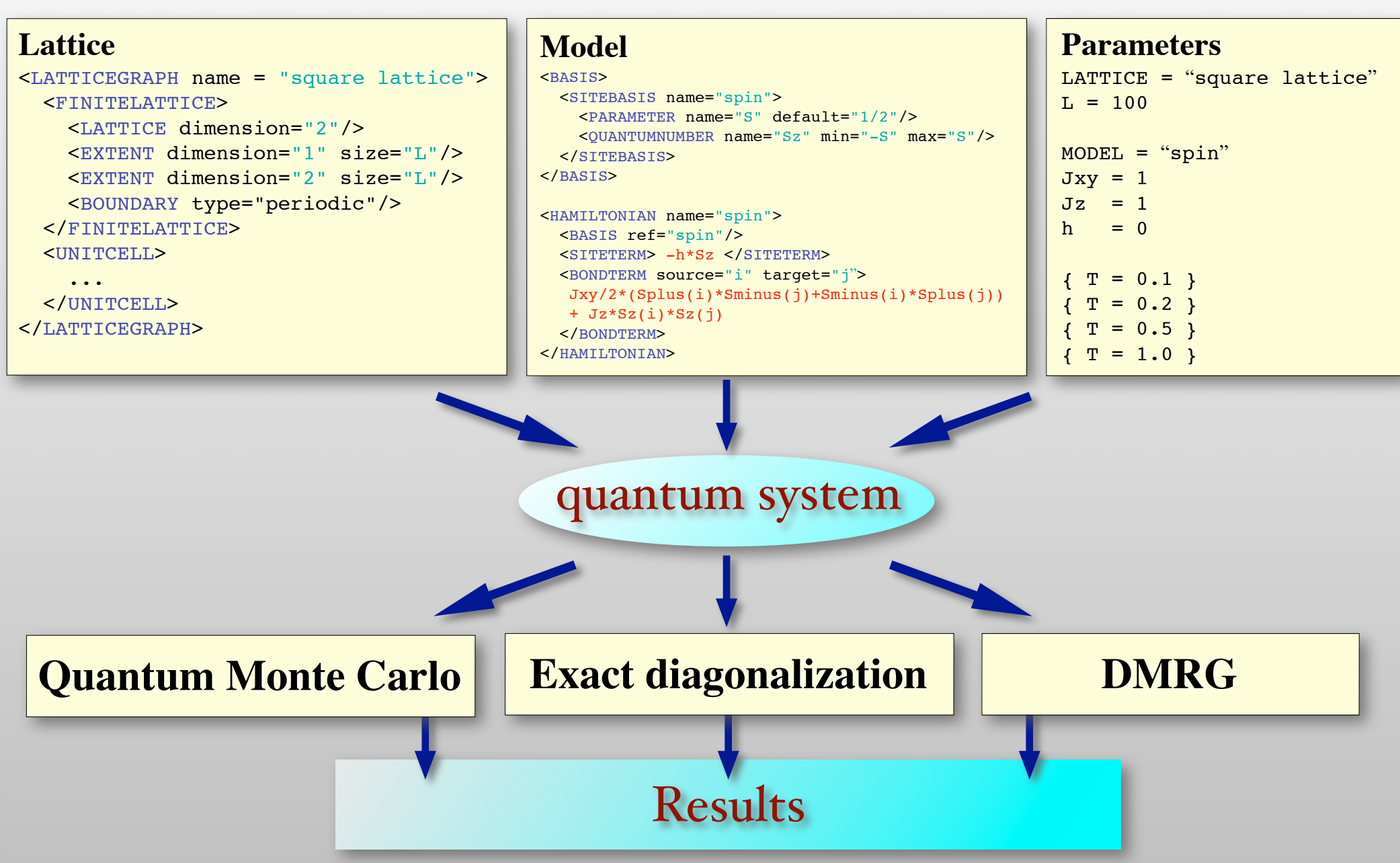

# The ALPS lattice library

#### **A lattice**

```
<LATTICEGRAPH name = "square lattice">
   <FINITELATTICE> 
     <LATTICE dimension="2"/> 
     <EXTENT dimension="1" size="L"/>
     <EXTENT dimension="2" size="L"/>
     <BOUNDARY type="periodic"/> 
   </FINITELATTICE> 
   <UNITCELL>
     <VERTEX/> 
    <EDGE type="1">
       <SOURCE vertex="1" offset="0 0"/>
       <TARGET vertex="1" offset="0 1"/>
     </EDGE> 
     <EDGE type="2">
       <SOURCE vertex="1" offset="0 0"/>
       <TARGET vertex="1" offset="1 0"/>
     </EDGE>
   </UNITCELL> 
</LATTICEGRAPH>
```
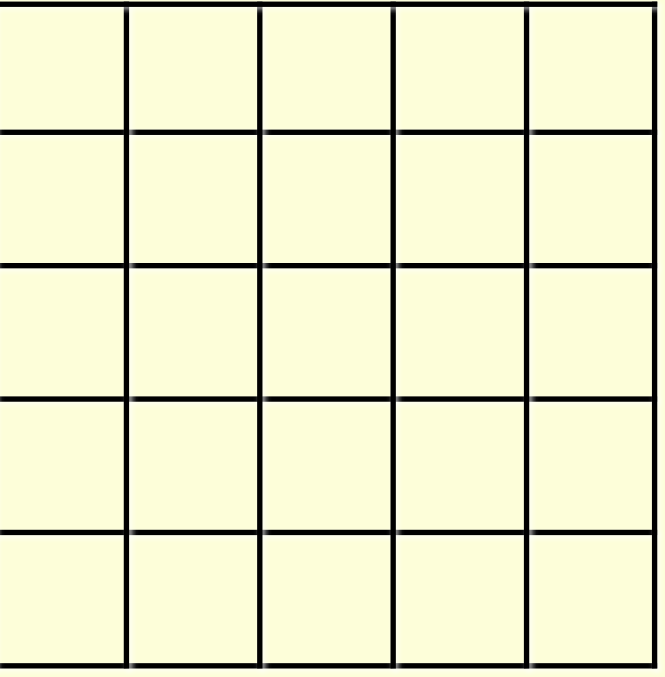

# The ALPS lattice library

#### **A lattice**

```
<LATTICEGRAPH name = "square lattice">
   <FINITELATTICE> 
     <LATTICE dimension="2"/> 
     <EXTENT dimension="1" size="L"/>
     <EXTENT dimension="2" size="L"/>
     <BOUNDARY type="periodic"/> 
   </FINITELATTICE> 
   <UNITCELL>
     <VERTEX/> 
    <EDGE type="1">
       <SOURCE vertex="1" offset="0 0"/>
       <TARGET vertex="1" offset="0 1"/>
     </EDGE> 
     <EDGE type="2">
       <SOURCE vertex="1" offset="0 0"/>
       <TARGET vertex="1" offset="1 0"/>
     </EDGE>
   </UNITCELL> 
</LATTICEGRAPH>
```
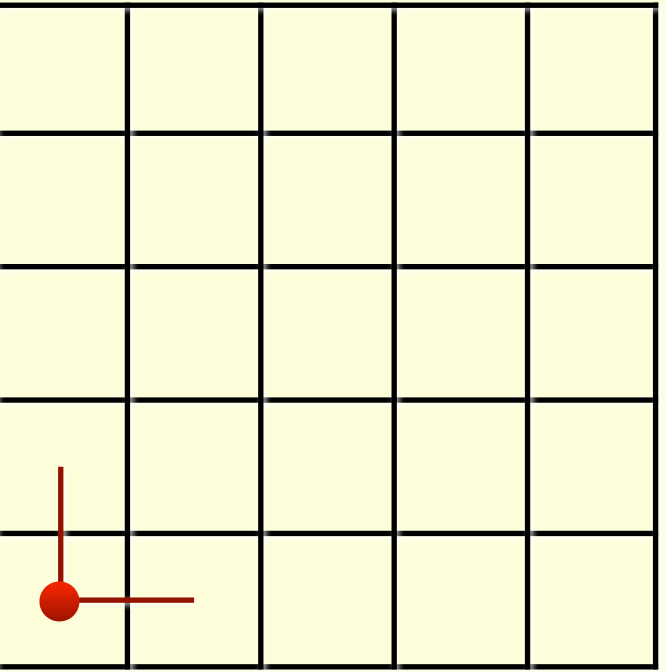

# The ALPS lattice library

#### **A lattice**

```
<LATTICEGRAPH name = "square lattice">
   <FINITELATTICE> 
     <LATTICE dimension="2"/> 
     <EXTENT dimension="1" size="L"/>
     <EXTENT dimension="2" size="L"/>
     <BOUNDARY type="periodic"/> 
   </FINITELATTICE> 
   <UNITCELL>
     <VERTEX/> 
    <EDGE type="1">
       <SOURCE vertex="1" offset="0 0"/>
       <TARGET vertex="1" offset="0 1"/>
     </EDGE> 
     <EDGE type="2">
       <SOURCE vertex="1" offset="0 0"/>
       <TARGET vertex="1" offset="1 0"/>
     </EDGE>
   </UNITCELL> 
</LATTICEGRAPH>
```
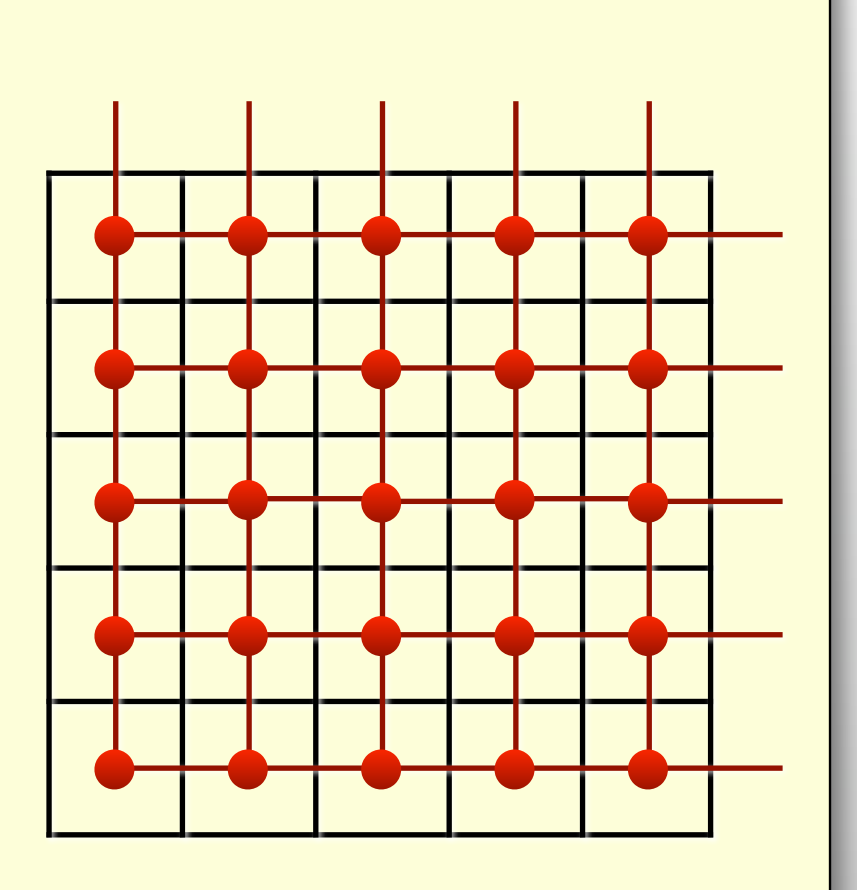

# The ALPS model library

**A model**

 $\langle$ /BONDTERM $\rangle$ </HAMILTONIAN>

$$
H_{\text{XXZ}} = \frac{J_{\text{XZ}}}{2} \sum_{\langle i,j \rangle} (S_i^+ S_j^- + S_i^- S_j^+) + J_z \sum_{\langle i,j \rangle} S_i^z S_j^z - h \sum_i S_i^z
$$

```
<BASIS> <SITEBASIS name="spin">
     <PARAMETER name="S" default="1/2"/>
 <QUANTUMNUMBER name="Sz" min="-S" max="S"/>
€
   </SITEBASIS>
</BASIS>
<OPERATOR name="Splus" matrixelement="sqrt(S*(S+1)-Sz*(Sz+1))"> 
   <CHANGE quantumnumber="Sz" change="1"/>
</OPERATOR>
<OPERATOR name="Sminus" matrixelement="sqrt(S*(S+1)-Sz*(Sz-1))"> 
   <CHANGE quantumnumber="Sz" change="-1"/>
</OPERATOR>
<OPERATOR name="Sz" matrixelement="Sz"/>
<HAMILTONIAN name="spin">
   <BASIS ref="spin"/>
   <SITETERM> -h*Sz </SITETERM> 
   <BONDTERM source="i" target="j">
     Jxy/2*(Splus(i)*Sminus(j)+Sminus(i)*Splus(j))+ Jz*Sz(i)*Sz(j)
```
# Current applications

- Classical Monte Carlo
	- local and cluster updates for classical spin systems, M. Troyer

#### • Quantum Monte Carlo

- stochastic series expansions (SSE), F. Alet, L. Pollet, M. Troyer
- loop code for spin systems, S. Todo
- continuous time worm code, S. Trebst, M. Troyer
- extended ensemble simulations, S. Wessel, N. Stoop

#### • Exact diagonalization

• full and sparse, A. Honecker, A. Läuchli, M. Troyer

#### • DMRG

- single particle, S. Manmana, R. Noack, U. Schollwöck
- interacting particles, A. Feiguin

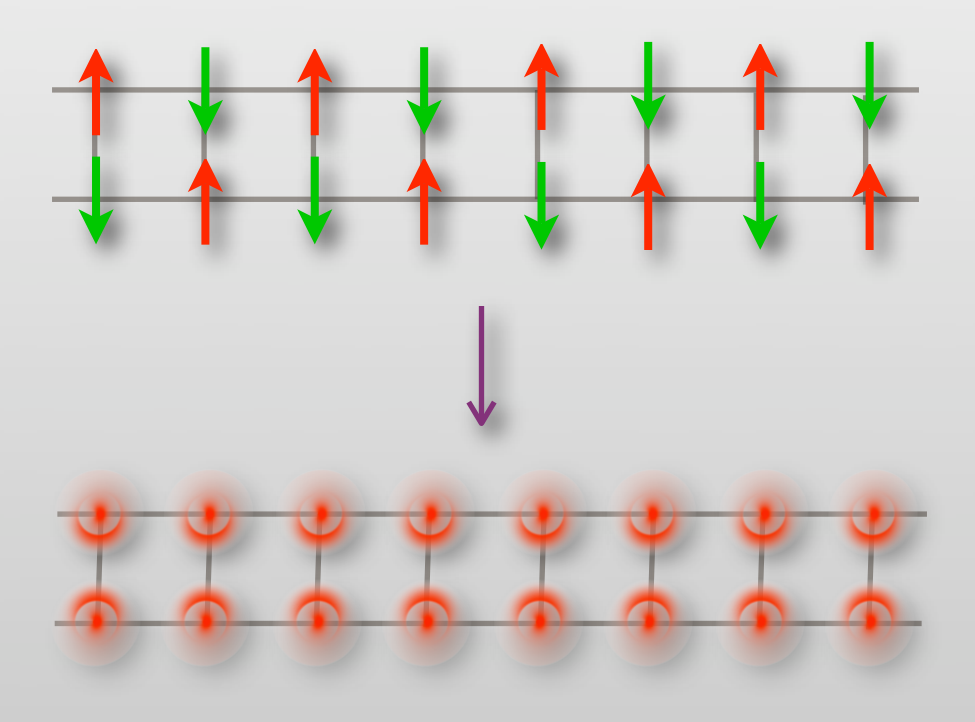

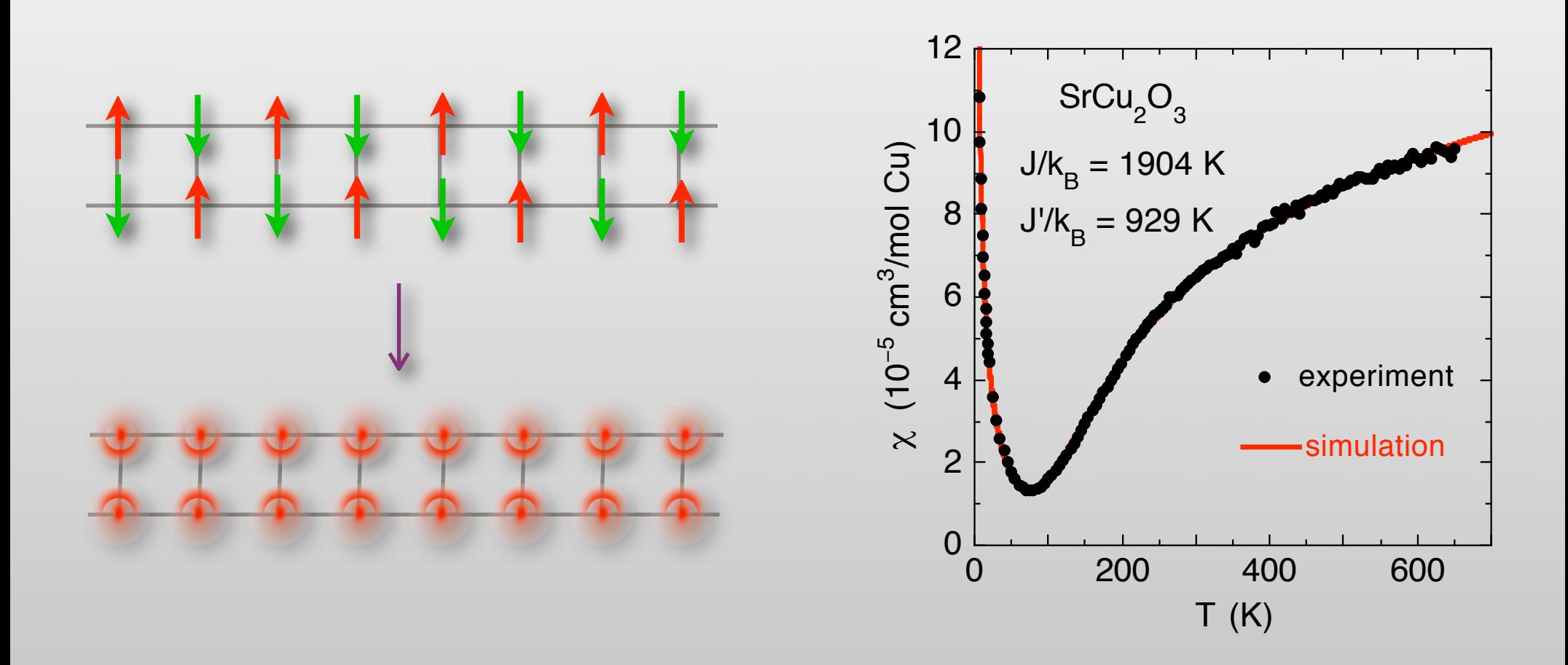

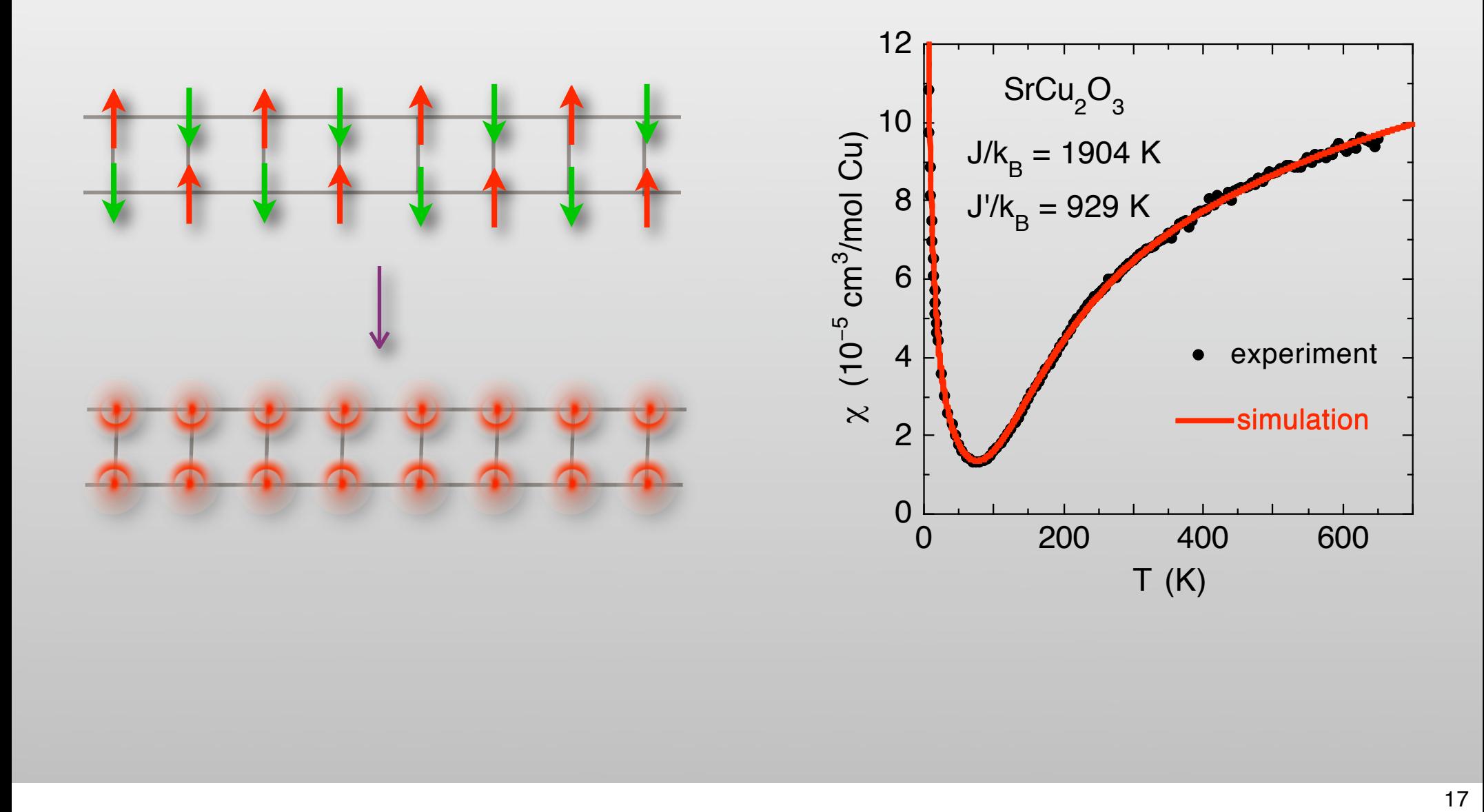

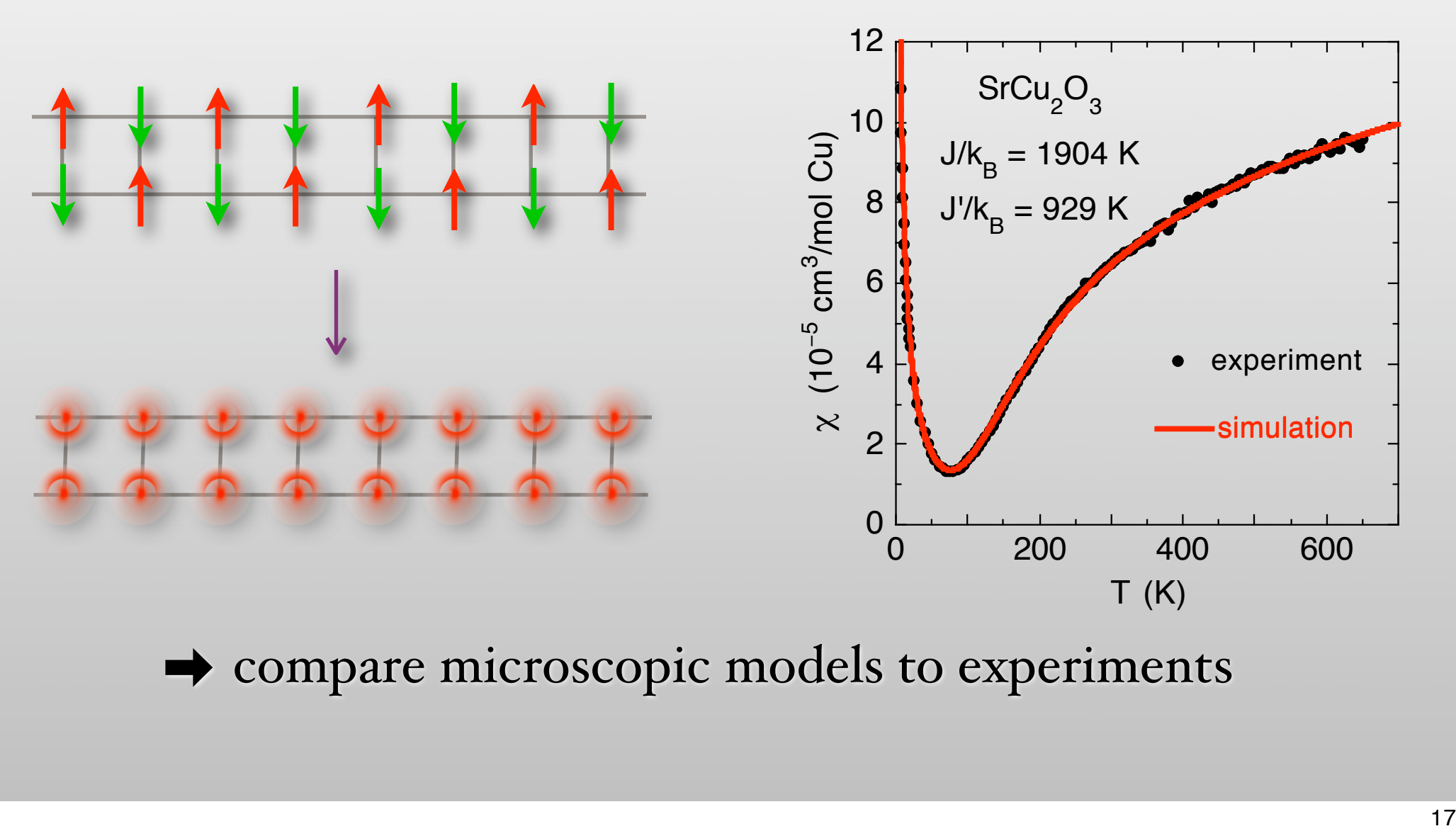

compare microscopic models to experiments

# Mn-84 molecules

Vassilis Tangoulis, in preparation

• How can we microscopically model interactions in Mn-84?

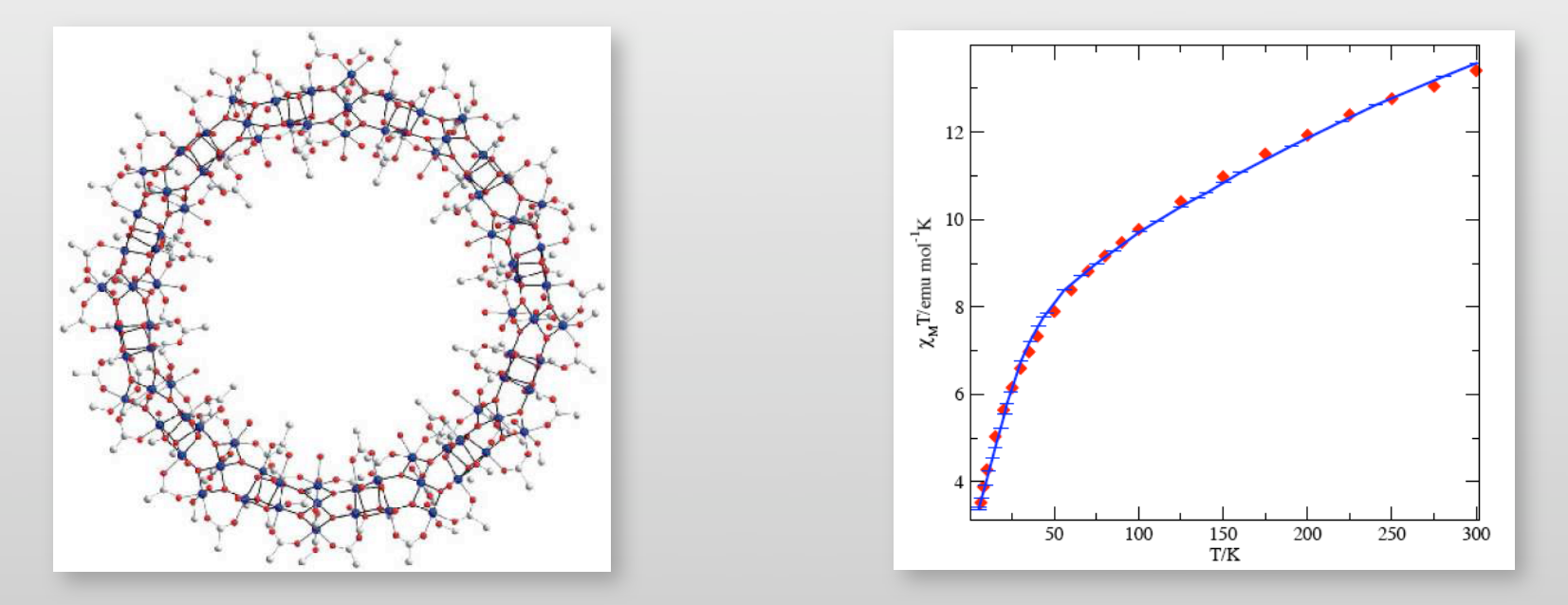

ALPS QMC codes Numerical evaluation of susceptibility for full molecule: Fit of magnetic interaction strength.

## Low-dimensional quantum magnets

C.P. Landee et al., Phys. Rev. B 65, 144412 (2002)

• How to characterize newly synthesized materials?

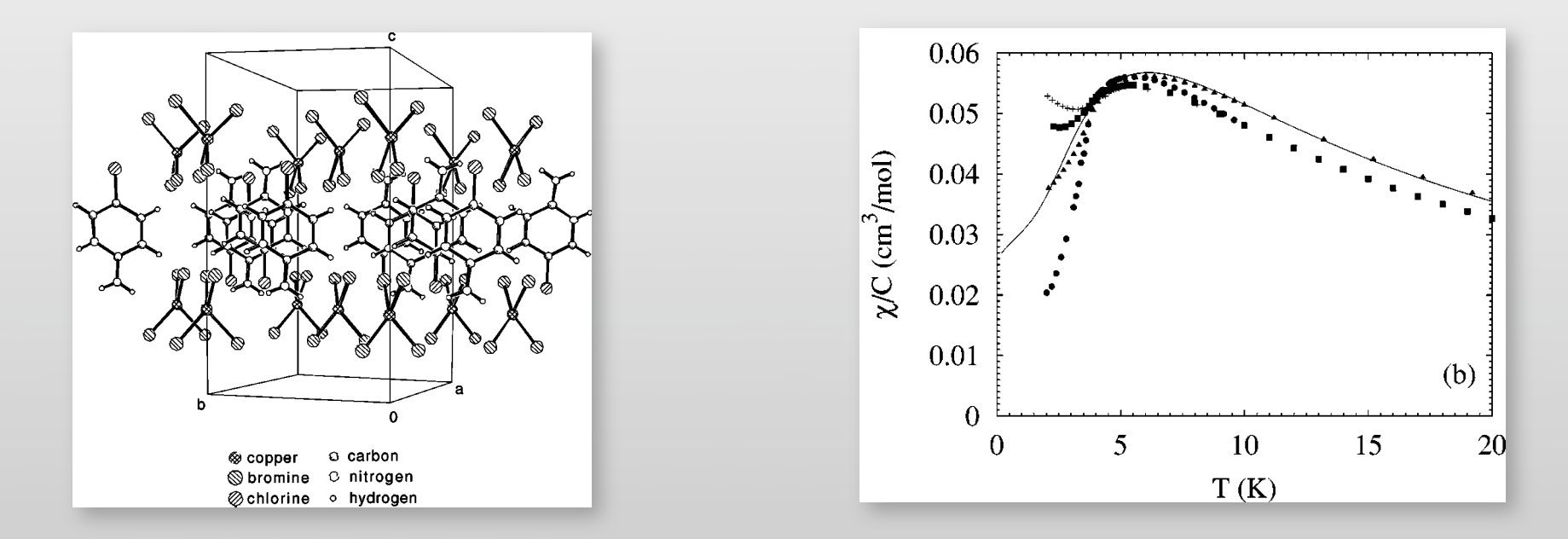

ALPS QMC codes Numerical evaluation of susceptibility for 2D QHAF: Fit of magnetic interaction strength.

# BEC in ultracold atomic gases

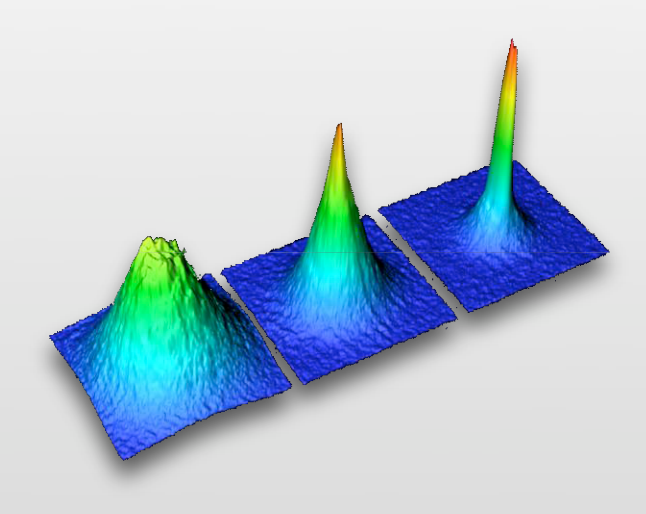

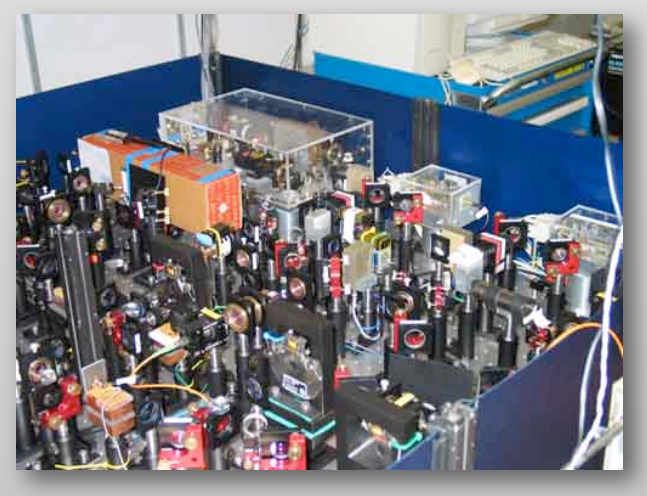

T. Esslinger, ETH Zürich

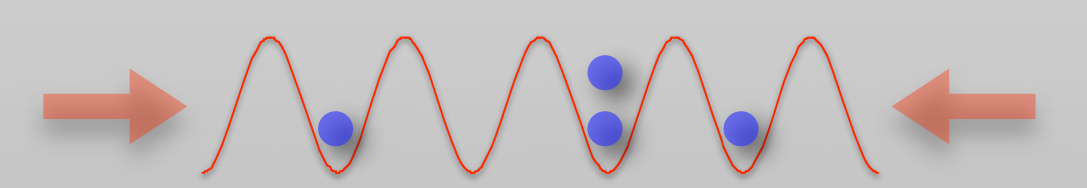

# BEC in ultracold atomic gases

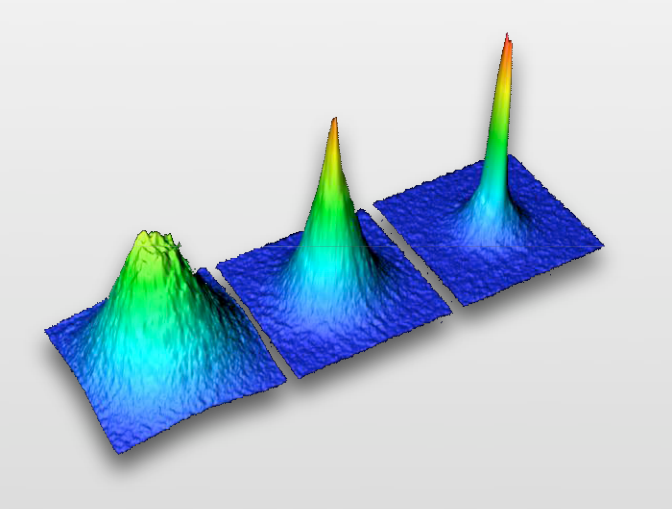

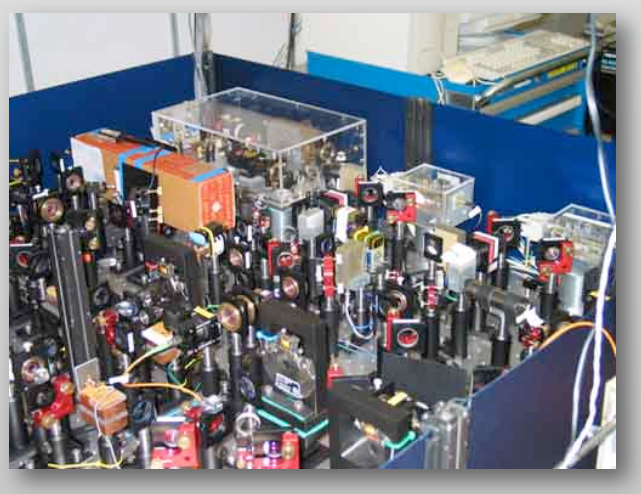

T. Esslinger, ETH Zürich

- Ultracold  $87Rb$  atoms form a Bose -Einstein condensate (BEC ) .
	- first observed in 1995
	- sympathetic cooling of fermionic <sup>40</sup>K atoms (2004)

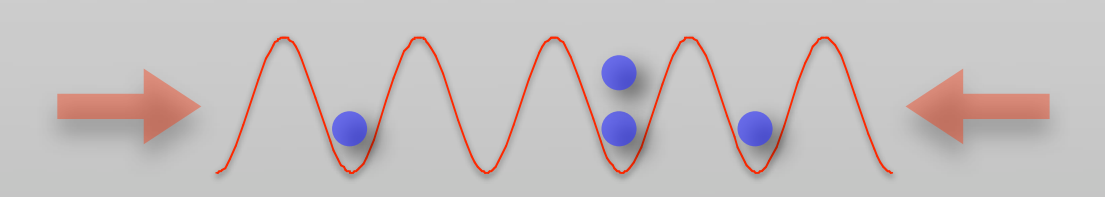

# BEC in ultracold atomic gases

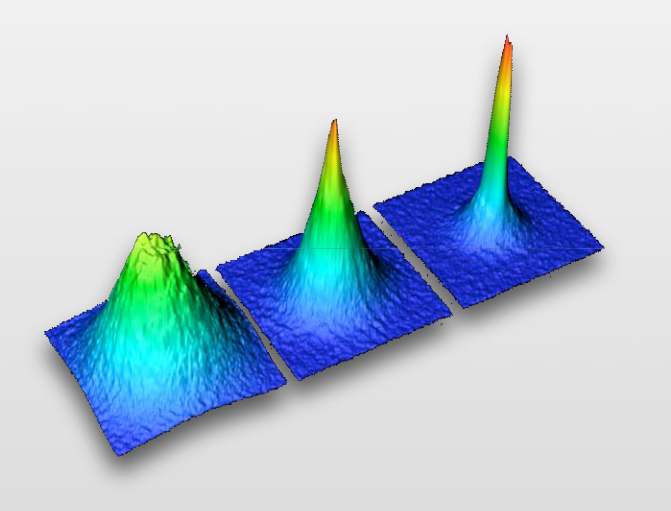

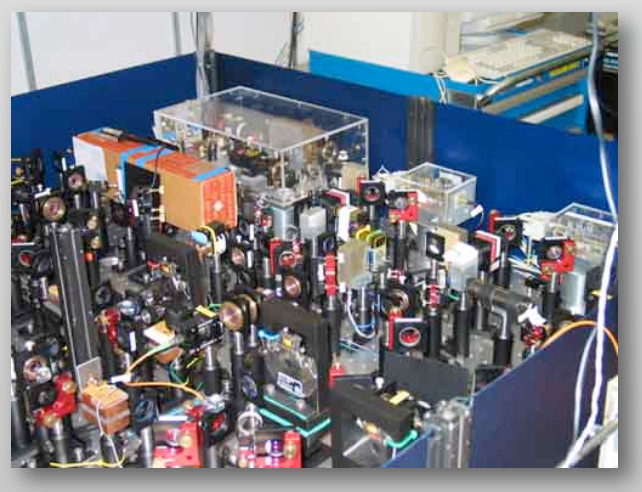

T. Esslinger, ETH Zürich

- Ultracold  ${}^{87}Rb$  atoms form a Bose -Einstein condensate (BEC ) .
	- first observed in 1995
	- sympathetic cooling of fermionic <sup>40</sup>K atoms (2004)
- Standing laser waves form an optical lattice.

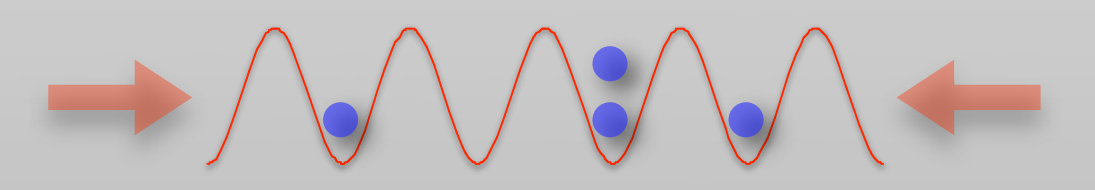

#### Realization of the Bose-Hubbard model

S. Wessel et al., Phys. Rev. A 70, 053615 (2004) O. Gygi et al., Phys. Rev. A 73, 063606 (2006)

$$
H = -t\sum_{\langle ij \rangle} \left( b_i^{\dagger} b_j + \text{h.c.} \right) + U \sum_i n_i (n_i - 1)/2 - \mu \sum_i n_i + V \sum_i r_i^2 n_i
$$

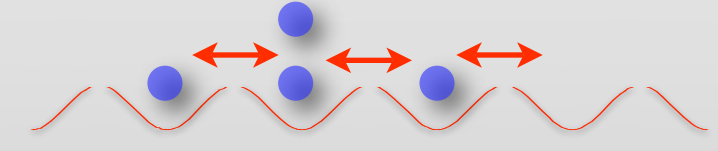

local density

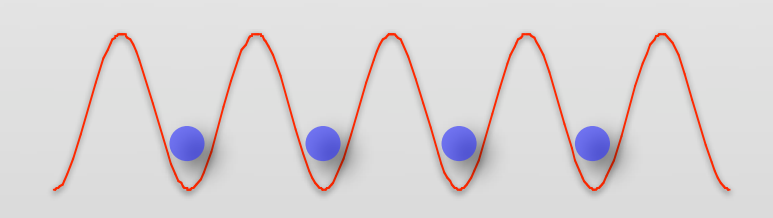

suprafluid coherent BEC Mott-isolator incoherent

#### ALPS QMC codes

Numerical simulation of experimental setup: 602 sites and harmonic trapping potential

#### Realization of the Bose-Hubbard model

S. Wessel et al., Phys. Rev. A 70, 053615 (2004) O. Gygi et al., Phys. Rev. A 73, 063606 (2006)

$$
H = -t\sum_{\langle ij \rangle} \left(b_i^{\dagger}b_j + \text{h.c.}\right) + U\sum_{i} n_i(n_i - 1)/2 - \mu \sum_{i} n_i + V\sum_{i} r_i^2 n_i
$$
\nlocal density

\nnormal

\nContent BEC

\nContent BEC

#### ALPS QMC codes Numerical simulation of experimental setup: 602 sites and harmonic trapping potential

## Ultracold fermionic atoms

S. Trebst *et al.*, Phys. Rev. Lett. 96, 250402 (2006)

• How can we cool down fermions to some 0.01  $T_F$ ?

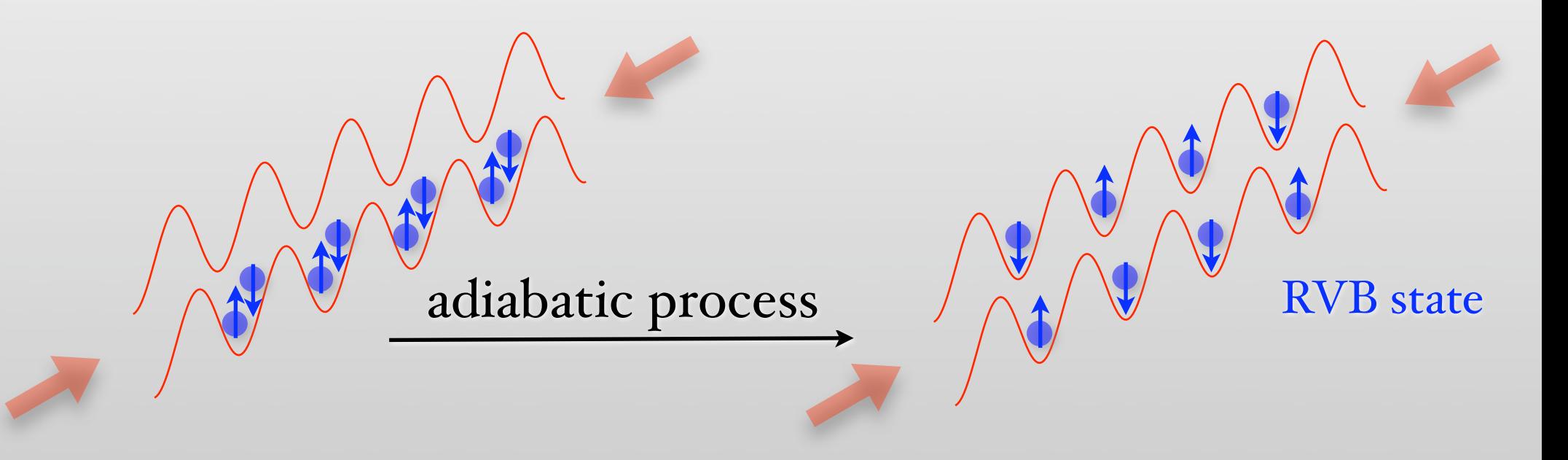

#### ALPS exact diagonalization codes Excitation spectra of intermediate states. Time-evolution of proposed adiabatic processes.

# Ab-initio simulations of quantum magnets

- Simulate realistic magnetic models instead of toy models
	- obtain microscopic exchange constants from LDA+U
	- simulate quantum spin models using these exchange constants
- Was done by hand in the past
	- CaV2O3, MgV2O3, CaV3O7, CaV4O9
	- Korotin, Elfimov, Anisimov, Troyer and Khomskii, PRL '99
- Can we automate this?

# ALPS Interface to band structure codes

- ORNL is developing standard XML I/O data formats and helper libraries for band structure codes
- Implementation in Stuttgart TB-LMTO-ASA band structure code by Anton Kozhevnikov (Ekaterinburg)
- Simple helper tool by Anton Kozhevnikov creates ALPS input file from XML output of LDA+U code
- Automated workflow from crystal structure to magnetic properties

Example: SrCu2O3

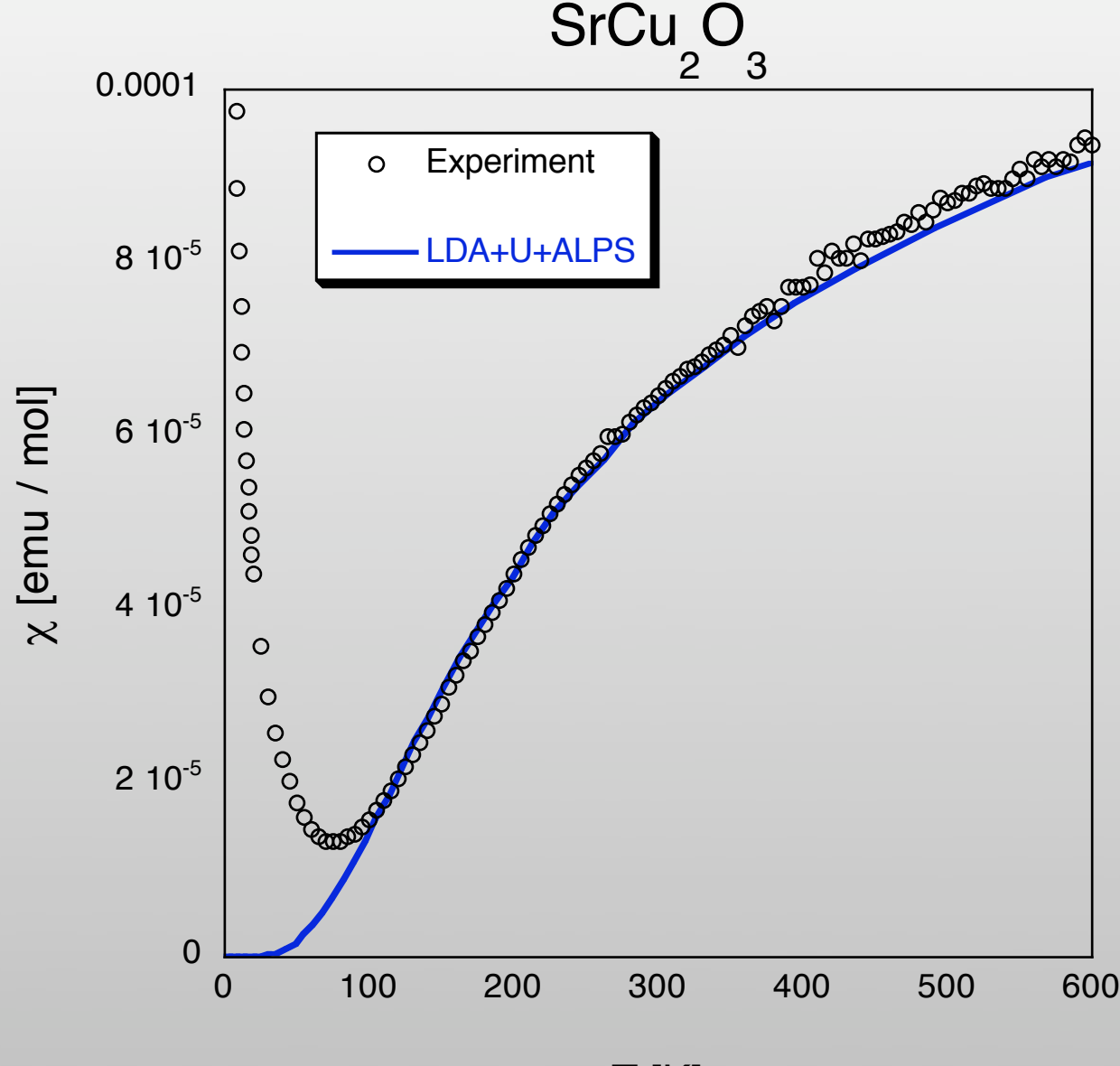

T [K]